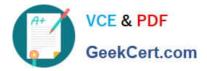

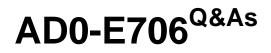

Adobe Certified Expert-Magento Commerce Cloud Developer

# Pass Adobe AD0-E706 Exam with 100% Guarantee

Free Download Real Questions & Answers **PDF** and **VCE** file from:

https://www.geekcert.com/ad0-e706.html

100% Passing Guarantee 100% Money Back Assurance

Following Questions and Answers are all new published by Adobe Official Exam Center

Instant Download After Purchase

100% Money Back Guarantee

- 😳 365 Days Free Update
- 800,000+ Satisfied Customers

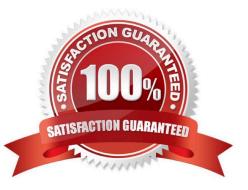

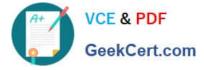

## **QUESTION 1**

To secure composer credentials you want to remove the auch. Json file from the projectrepository. How do you do that?

A. The build phase runs on a separate server and variables are not available there you must keep the credentials in the auth. j son file, but you can replace the password with its hash

B. Add the env:coMPOSER\_AUTH variable on the project level and make it visible on the build phase

- C. Put the composer credentials into/mnt/build/.config/composer/auth.json
- D. Add the composer\_auth variable with the sensitive option enabled

Correct Answer: B

#### **QUESTION 2**

A project has a Magento cron job implemented to export new order data to a file. This process can also be triggered by a custombin/magento command. The functionality uses a lock file in var/locks to prevent concurrent execution.

There are instances when the process gets locked after Production deployments and order data is not exported.

How do you prevent this from happening\\'?

- A. Use the vas\_iocks\_clear variable available for the post\_deploy stage in the .magento. env. yaml file
- B. Write a custom post\_deploy hook to delete orphan lock tiles and include it in the .magento.app.yaml file
- C. Use the var\_locks\_clear variable available for the build stage In the . magento. app. yaml file

D. You must access the Production environment and delete the lock file

Correct Answer: B

#### **QUESTION 3**

Your project is in a phase where the locales that will be used are still being determined. You need toconfigure your project in a manner that will allow them to be changed dynamically.

How can you accomplish this?

- A. Remove the system/default/general/locale configuration from the app/etc/config.php file
- B. Configure SCD\_ON\_DEMAND to true in the .magento.env.yaml file
- C. Run the command vendor/bin/ece-tools locales:unlock on the environment
- D. Configure DYNAMIC\_LOCALES in the SCD\_MATRIX to true in the . magento. env. yarn! file

Correct Answer: B

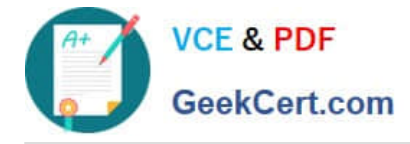

## **QUESTION 4**

You want to exclude some themes from static assets generation only for integration environments You are trying to choose where to set the scd\_exclude\_themes variable in the . magento.env.yaml tile or in the Project WeD UI.

What prevents the usage of the . magento. env.yaml file?

- A. Child environments inherit the variable when you use the . magento. env. yaml file
- B. The code from integration would be merged into the Staging and Production branches

C. The .magento.env.yama file can contain only deployment configuration options, which are only available it static assets generation runs on the deploy phase

D. Only variables which are set using the Project Web UI has the option visible during build

Correct Answer: B

### **QUESTION 5**

You are a technical admin on a Magento Commerce Cloud account A coworker needs to submit a support request with Magento Support.

What is needed to enable support ticket access"?

- A. Ask the account owner to add the user to shared access
- B. Ask the launch manager to create a support account for this user
- C. Change the environment access role to contributor for this user
- D. Update the project role of this user to administrator

Correct Answer: D

Latest AD0-E706 Dumps

AD0-E706 PDF Dumps

AD0-E706 Study Guide